# CS 563 Advanced Topics in Computer Graphics Intro to Vertex and Pixel Shaders

by Matthew Maziarz

# **Outline**

- History before Shaders
  - Pre-Hardware T/L
  - Hardware T/L
- Vertex Shaders
- Pixel Shaders
- Extras
- References

# **Before Shaders**

 Prior to 1999 all Transformation and Lighting was done by the CPU

This caused the CPU to do almost all the work

 Could use assembly to make the card do more of the work

#### **Before Shaders countinued**

- 1999 cards introduced Hardware T/L
  - This moved the transformation and lighting to the card which alleviated some work from the CPU
  - The problem was this was a fixed function pipeline
  - Once you sent it to the card you had no control
  - Forced programmers to use basic Gouraud/Phong for lighting because it was the only model supported

## Shader

- "Shading is the assignment of colors or more specifically - outoging radiance, to points on a surface" [pg 5 Real Time Shading]
- Vertex and Pixel shaders do much more, including manipulation and movement of vertices.

# **General Shader**

 Both Pixel and Vertex Shader can be used if API supports even if card does not. It will run on CPU (slow)

 Both the fixed pipeline and programmable can be used, just not in parrallel

Limited number of Instructions (keep getting raised)

# **General continued**

- Must be compiled, usually at run-time
- Nvidia
  - Vertex Shader -> Texture Shader -> Register Combiner
  - Texture Shader not really programmable, just choose some options
- Direct X
  - Vertex Shader -> Pixel Shader
- Shader languages are inherently different from most programming languages. They are based on a data flow computational model, in other words, computation is dependant on that data that comes in.

#### High-Order-Surfaces Tesselation Vertices Source Operations Transformation & Vertex Shader Lighting Face Culling User Clip Planes Frustrum Clipping Homogenous Divide Viewport Mapping Vertex Operations Triangle Setup Rasterization/ Multisampling Multitexturing DX6/7 Pixel Shader Fog Effects Alpha Test Stencil, Depth Test Alpha Blending Dither Pixel Operations Channel Mask Render Target Display

# Direct 3D pipeline

http://www.gamedev.net /columns/hardcore/dxs hader1/page2.asp

# **Vertex Shader**

- 16 input registers.
- 9 output registers for GeForce cards and 11 for Radeon cards.
- 96 constant registers for GeForce cards and 192 for Radeon cards.
- 12 temporary registers.
- 1 address register (for vertex shader version vs.2.0).

# **Vertex Shader continued**

- Reasons why
  - Procedural Geometry (cloth)
  - Particle Systems
  - Advanced Animation Interpolation
  - Lens Effects
  - Newer Lighting effects
- Can Change
  - Position, Color, Size, Texture Coordinates

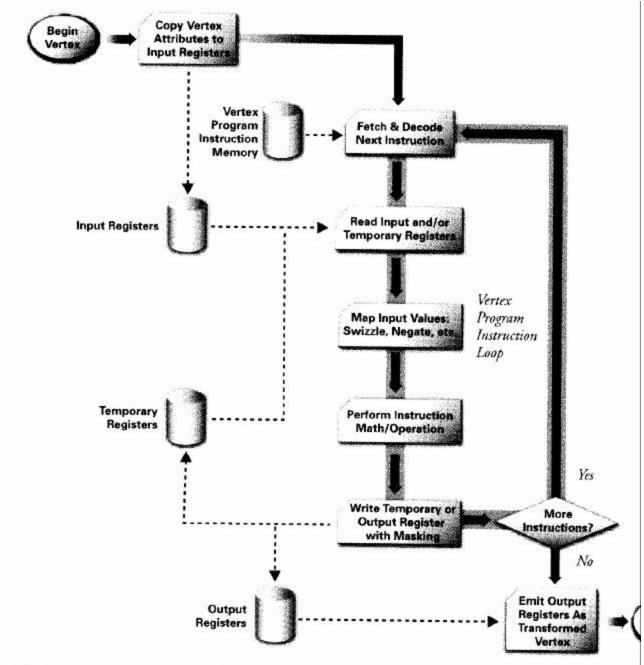

Pg 18 The CG Tutorial

Figure 1-8. Programmable Vertex Processor Flow Chart

### **Vertex Shader Continued**

#### Does

- Can load and unload different shaders to only run some shaders on certain streams of vertices
- If card supports multiple shaders they can run in parallel on multiple processing units
- Each vertex take same amount of time to pass through shader

## **Vertex Shader Continued**

- Don'ts
  - Vertices cannot be created or destroyed
    - Can be moved off screen
  - Each vertex independent of others so vertices cannot share information
    - This is what allows you to run in parallel if hardward supports it
  - No loops or GoTo commands (yet)
    - Certain hardware are now trying to implement this

# **Pixel Shader**

- 8 constant registers.
- 4 texture registers (6 in DirectX pixel shader version ps.1.4).
- 2 temporary registers (6 in DirectX pixel shader version ps.1.4).
- 2 color registers.

## **Pixel Shader Continued**

- Reasons Why
  - Single Pass per-pixel lighting (true phong)
  - Anisotropic Lighting
  - Cell/Toon/Non-Photorealistic rendering
  - Volumetric effects
  - Procedural textures
  - Horizon (self-shadowing bump) maps
- Can Change
  - Perform math on texture coordinates
  - Use texture lookups to modify other textures

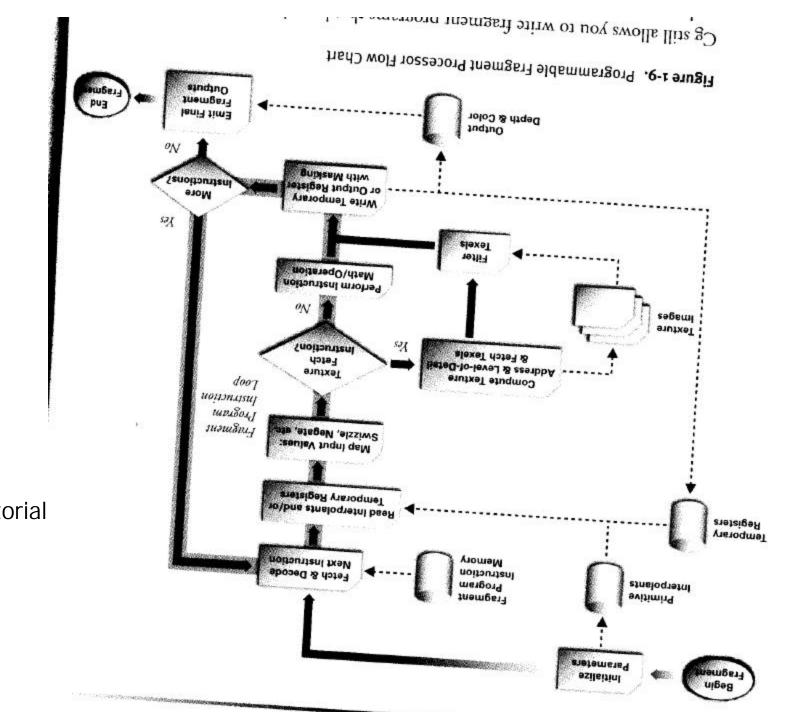

Pg 20 The CG Tutorial

# **Pixel Shader continued**

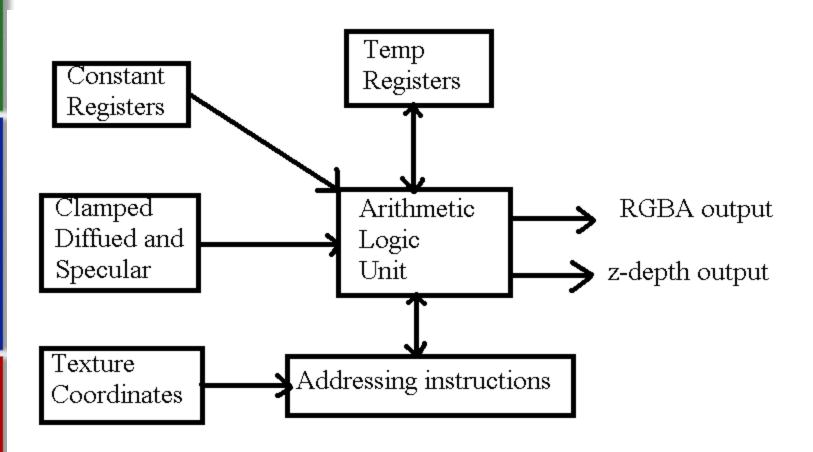

Pg 221 Real Time Rendering

# **Pixel Shader Continued**

- Addressing Instructions
  - Used to look up values in a texture
  - Depending on instruction can treat the coordinate
    - As standard lookup
    - Vector
    - Part of matrix
  - You can also kill fragments
  - Addressing Instruction do not perform operation but they set up the data in a specific form

# **Extras**

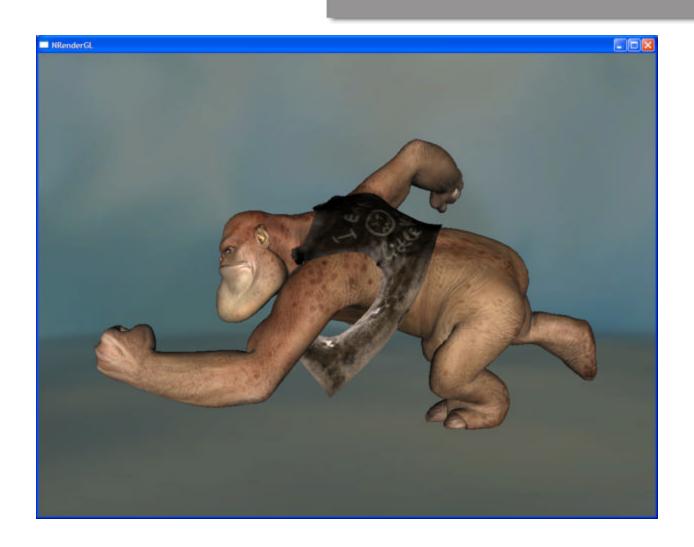

 Courtesy of Stupid OpenGL Shader Tricks by Simon Green

# **Extras**

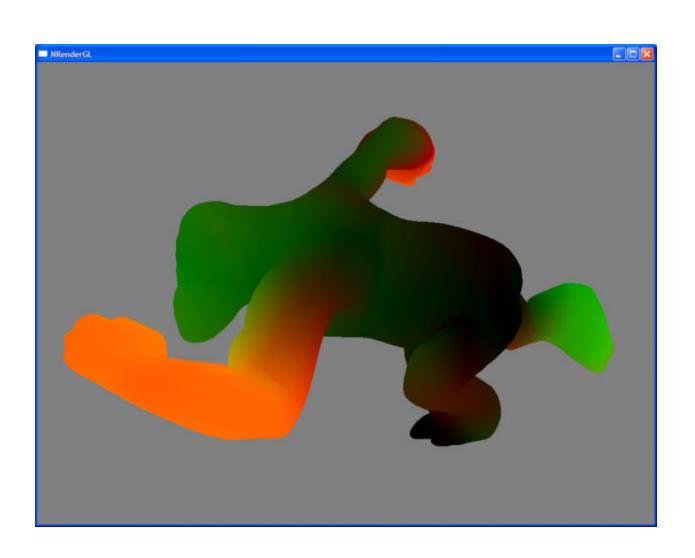

# **Extras**

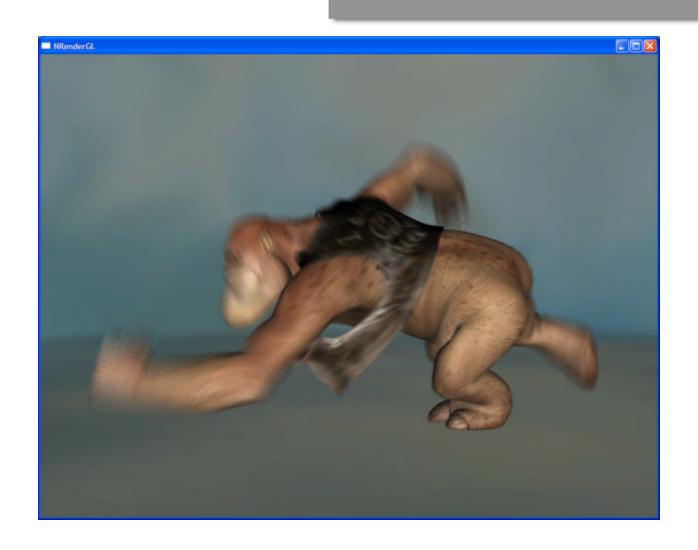

## Links

- Here are some recommended links for beginning with shaders
- http://nehe.gamedev.net/data/lessons/lesson.asp?lesson=47
  - A simple pseudo water vertex shader, also walksthrough the opengl code to load and run shader
- Shader Programming by Wolfgang Engel <u>http://www.gamedev.net/columns/hardcore/</u> dxshader1/
  - Beginner Direct X vertex and pixel shader paper
- Best place would be NVidia's CG Toolkit
  - A little more advanced but a ton of examples

#### References

- Akenine-Moller, Tomas. "Real-Time Rendering".
   Second Edition. 2002. AK Peters, Ltd.
- Fernando, Randima and Kilgard, Mark. "The CG Tutorial". 2003. Adddison-Wesley
- Olano, M. Hart, J. Heidrich, W. and McCool, M.
   "Real-Time Shading" A K Peters Publishers, 2002
- http://nehe.gamedev.net/data/lessons/lesson.asp?le sson=47
- Shader Programming by Wolfgang Engel <a href="http://www.gamedev.net/columns/hardcore/dxshade">http://www.gamedev.net/columns/hardcore/dxshade</a>
   <a href="right: 11">r1/</a>
- http://www.ultimategameprogramming.com/articles/ VertexPixelShaderIntro3.php
- http://www.devmaster.net/articles/shaders/